## <span id="page-0-2"></span>**Title [stata.com](http://stata.com)**

**xtfrontier —** Stochastic frontier models for panel data

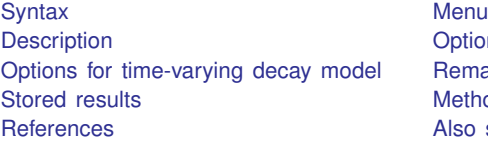

[Options for time-invariant model](#page-2-0) [Remarks and examples](#page-3-0) [Methods and formulas](#page-10-0) [Also see](#page-11-0)

# <span id="page-0-0"></span>**Syntax**

Time-invariant model

```
\texttt{xtfrontier}depvar ifinweight} \right \rceil, ti options} \right \rceil
```
Time-varying decay model

```
\texttt{xtfrontier}depvar ifinweight} \right \rceil , tvd options} \right \rceil
```
<span id="page-0-1"></span>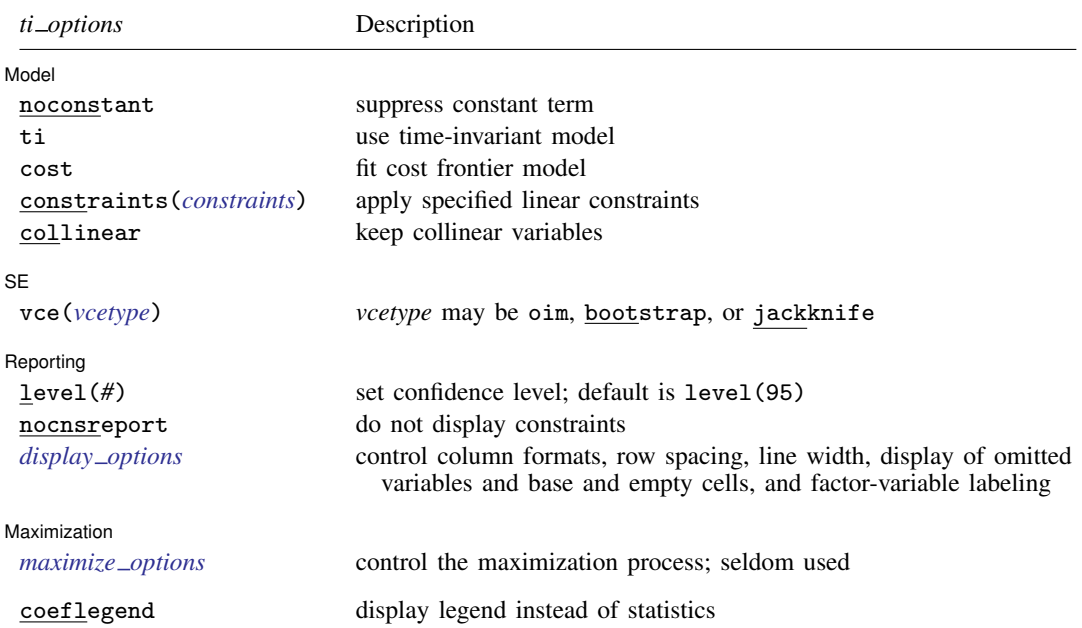

#### **2 [xtfrontier](#page-0-2) — Stochastic frontier models for panel data**

<span id="page-1-3"></span>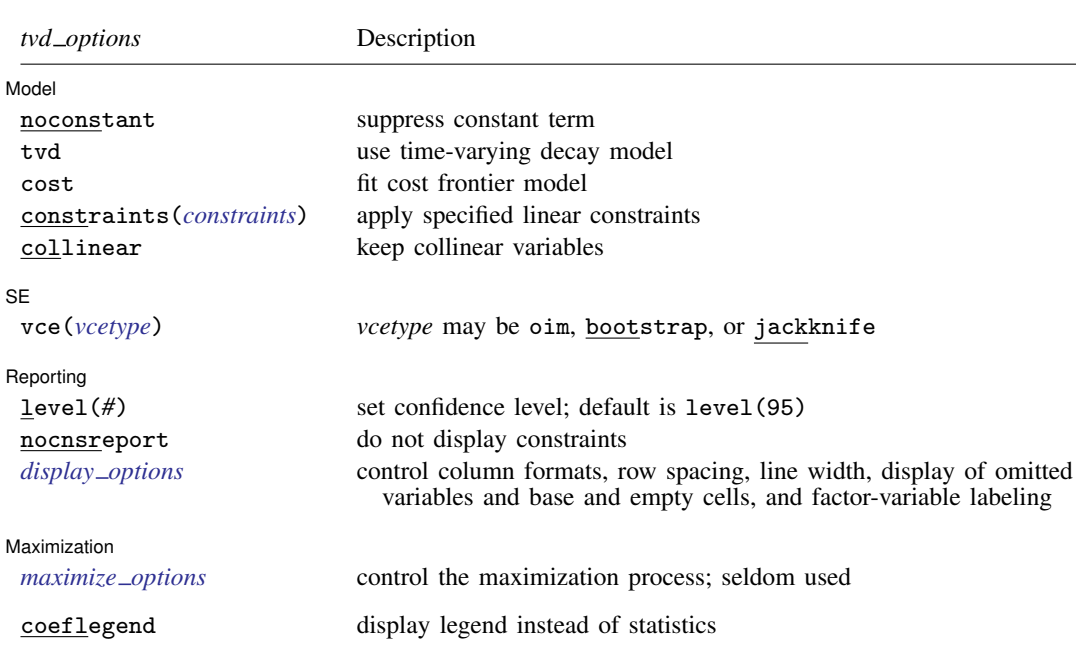

A panel variable must be specified. For xtfrontier, tvd, a time variable must also be specified. Use xtset; see [\[XT\]](http://www.stata.com/manuals13/xtxtset.pdf#xtxtset) xtset.

*indepvars* may contain factor variables; see [U[\] 11.4.3 Factor variables](http://www.stata.com/manuals13/u11.pdf#u11.4.3Factorvariables).

*depvar* and *indepvar*s may contain time-series operators; see [U[\] 11.4.4 Time-series varlists](http://www.stata.com/manuals13/u11.pdf#u11.4.4Time-seriesvarlists).

by, fp, and statsby are allowed; see [U[\] 11.1.10 Prefix commands](http://www.stata.com/manuals13/u11.pdf#u11.1.10Prefixcommands).

<span id="page-1-2"></span>fweights and iweights are allowed; see [U[\] 11.1.6 weight](http://www.stata.com/manuals13/u11.pdf#u11.1.6weight). Weights must be constant within panel. coeflegend does not appear in the dialog box.

<span id="page-1-0"></span>See [U[\] 20 Estimation and postestimation commands](http://www.stata.com/manuals13/u20.pdf#u20Estimationandpostestimationcommands) for more capabilities of estimation commands.

### **Menu**

<span id="page-1-1"></span>Statistics  $>$  Longitudinal/panel data  $>$  Frontier models

## **Description**

xtfrontier fits stochastic production or cost frontier models for panel data. More precisely, xtfrontier estimates the parameters of a linear model with a disturbance generated by specific mixture distributions.

The disturbance term in a stochastic frontier model is assumed to have two components. One component is assumed to have a strictly nonnegative distribution, and the other component is assumed to have a symmetric distribution. In the econometrics literature, the nonnegative component is often referred to as the *inefficiency term*, and the component with the symmetric distribution as the idiosyncratic error. xtfrontier permits two different parameterizations of the inefficiency term: a time-invariant model and the Battese–Coelli [\(1992\)](#page-10-2) parameterization of time effects. In the time-invariant model, the inefficiency term is assumed to have a truncated-normal distribution. In the Battese–Coelli [\(1992](#page-10-2)) parameterization of time effects, the inefficiency term is modeled as a truncated-normal random variable multiplied by a specific function of time. In both models, the idiosyncratic error term is assumed to have a normal distribution. The only panel-specific effect is the random inefficiency term.

<span id="page-2-0"></span>See [Kumbhakar and Lovell](#page-11-1) [\(2000\)](#page-11-1) for a detailed introduction to frontier analysis.

## **Options for time-invariant model**

#### [ Model ] Model <u>by</u> the contract of the contract of the contract of the contract of the contract of the contract of the contract of the contract of the contract of the contract of the contract of the contract of the contract of the

 $\overline{a}$ 

 $\overline{a}$ 

 $\overline{a}$ 

<span id="page-2-3"></span> $\overline{a}$ 

 $\overline{a}$ 

noconstant; see [R] [estimation options](http://www.stata.com/manuals13/restimationoptions.pdf#restimationoptions).

ti specifies that the parameters of the time-invariant technical inefficiency model be estimated.

cost specifies that the frontier model be fit in terms of a cost function instead of a production function. By default, xtfrontier fits a production frontier model.

constraints(*constraints*), collinear; see [R] [estimation options](http://www.stata.com/manuals13/restimationoptions.pdf#restimationoptions).

#### $[SE]$  $SE$   $\Box$

vce(*vcetype*) specifies the type of standard error reported, which includes types that are derived from asymptotic theory (oim) and that use bootstrap or jackknife methods (bootstrap, jackknife); see [XT] *vce [options](http://www.stata.com/manuals13/xtvce_options.pdf#xtvce_options)*.

Reporting Reporting Letters and the contract of the contract of the contract of the contract of the contract of the contract of the contract of the contract of the contract of the contract of the contract of the contract of the cont

level(*#*); see [R] [estimation options](http://www.stata.com/manuals13/restimationoptions.pdf#restimationoptions).

nocnsreport; see [R] [estimation options](http://www.stata.com/manuals13/restimationoptions.pdf#restimationoptions).

<span id="page-2-2"></span>*display options*: noomitted, vsquish, noemptycells, baselevels, allbaselevels, nofvlabel, fvwrap(*#*), fvwrapon(*style*), cformat(% *[fmt](http://www.stata.com/manuals13/d.pdf#dformat)*), pformat(% *fmt*), sformat(% *fmt*), and nolstretch; see [R] [estimation options](http://www.stata.com/manuals13/restimationoptions.pdf#restimationoptions).

[ Maximization ] Maximization **discussed and the contract of the contract of the contract of the contract of the contract of the contract of the contract of the contract of the contract of the contract of the contract of the contract of th** 

*maximize options*: difficult, technique(*[algorithm](http://www.stata.com/manuals13/rmaximize.pdf#rmaximizeSyntaxalgorithm_spec) spec*) iterate(*#*), - no log, trace, gradient, showstep, hessian, showtolerance, tolerance(*#*), ltolerance(*#*), nrtolerance(*#*), nonrtolerance, and from(*init specs*); see [R] [maximize](http://www.stata.com/manuals13/rmaximize.pdf#rmaximize). These options are seldom used.

<span id="page-2-1"></span>The following option is available with xtfrontier but is not shown in the dialog box: coeflegend; see [R] [estimation options](http://www.stata.com/manuals13/restimationoptions.pdf#restimationoptions).

## **Options for time-varying decay model**

Model<sup>1</sup> Model **Andrea** Model **Andrea Model (1999)** 

noconstant; see [R] [estimation options](http://www.stata.com/manuals13/restimationoptions.pdf#restimationoptions).

tvd specifies that the parameters of the time-varying decay model be estimated.

cost specifies that the frontier model be fit in terms of a cost function instead of a production function. By default, xtfrontier fits a production frontier model.

constraints(*constraints*), collinear; see [R] [estimation options](http://www.stata.com/manuals13/restimationoptions.pdf#restimationoptions).

✄  $SE$   $\overline{\phantom{a}}$ 

 $\overline{a}$ 

 $\overline{a}$ 

<span id="page-3-2"></span> $\overline{a}$ 

vce(*vcetype*) specifies the type of standard error reported, which includes types that are derived from asymptotic theory (oim) and that use bootstrap or jackknife methods (bootstrap, jackknife); see [XT] *vce [options](http://www.stata.com/manuals13/xtvce_options.pdf#xtvce_options)*.

Reporting Reporting Letters and the contract of the contract of the contract of the contract of the contract of the contract of the contract of the contract of the contract of the contract of the contract of the contract of the cont

level(*#*); see [R] [estimation options](http://www.stata.com/manuals13/restimationoptions.pdf#restimationoptions).

nocnsreport; see [R] [estimation options](http://www.stata.com/manuals13/restimationoptions.pdf#restimationoptions).

<span id="page-3-1"></span>*display options*: noomitted, vsquish, noemptycells, baselevels, allbaselevels, nofvlabel, fvwrap(*#*), fvwrapon(*style*), cformat(% *[fmt](http://www.stata.com/manuals13/d.pdf#dformat)*), pformat(% *fmt*), sformat(% *fmt*), and nolstretch; see [R] [estimation options](http://www.stata.com/manuals13/restimationoptions.pdf#restimationoptions).

[Maximization ] Maximization **discussed and the contract of the contract of the contract of the contract of the contract of the contract of the contract of the contract of the contract of the contract of the contract of the contract of th** 

*maximize options*: difficult, technique(*[algorithm](http://www.stata.com/manuals13/rmaximize.pdf#rmaximizeSyntaxalgorithm_spec) spec*), iterate(*#*), - no log, trace, gradient, showstep, hessian, showtolerance, tolerance(*#*), ltolerance(*#*), nrtolerance(*#*), nonrtolerance, and from(*init specs*); see [R] [maximize](http://www.stata.com/manuals13/rmaximize.pdf#rmaximize). These options are seldom used.

The following option is available with xtfrontier but is not shown in the dialog box:

<span id="page-3-0"></span>coeflegend; see [R] [estimation options](http://www.stata.com/manuals13/restimationoptions.pdf#restimationoptions).

## **Remarks and examples [stata.com](http://stata.com)**

Remarks are presented under the following headings:

[Introduction](#page-3-3) [Time-invariant model](#page-5-0) [Time-varying decay model](#page-6-0)

## <span id="page-3-3"></span>**Introduction**

Stochastic production frontier models were introduced by [Aigner, Lovell, and Schmidt](#page-10-3) ([1977\)](#page-10-3) and [Meeusen and van den Broeck](#page-11-2) [\(1977](#page-11-2)). Since then, stochastic frontier models have become a popular subfield in econometrics; see [Kumbhakar and Lovell](#page-11-1) ([2000\)](#page-11-1) for an introduction. xtfrontier fits two stochastic frontier models with distinct specifications of the inefficiency term and can fit both production- and cost-frontier models.

Let's review the nature of the stochastic frontier problem. Suppose that a producer has a production function  $f(\mathbf{z}_{it}, \boldsymbol{\beta})$ . In a world without error or inefficiency, in time t, the *i*th firm would produce

$$
q_{it} = f(\mathbf{z}_{it}, \boldsymbol{\beta})
$$

A fundamental element of stochastic frontier analysis is that each firm potentially produces less than it might because of a degree of inefficiency. Specifically,

$$
q_{it} = f(\mathbf{z}_{it}, \boldsymbol{\beta})\xi_{it}
$$

where  $\xi_{it}$  is the level of efficiency for firm i at time t;  $\xi_i$  must be in the interval  $(0, 1]$ . If  $\xi_{it} = 1$ , the firm is achieving the optimal output with the technology embodied in the production function  $f(\mathbf{z}_{it}, \beta)$ . When  $\xi_{it} < 1$ , the firm is not making the most of the inputs  $\mathbf{z}_{it}$  given the technology embodied in the production function  $f(\mathbf{z}_{it}, \boldsymbol{\beta})$ . Because the output is assumed to be strictly positive (that is,  $q_{it} > 0$ ), the degree of technical efficiency is assumed to be strictly positive (that is,  $\xi_{it} > 0$ ).

Output is also assumed to be subject to random shocks, implying that

$$
q_{it} = f(\mathbf{z}_{it}, \boldsymbol{\beta}) \xi_{it} \exp(v_{it})
$$

Taking the natural log of both sides yields

$$
\ln(q_{it}) = \ln\{f(\mathbf{z}_{it}, \boldsymbol{\beta})\} + \ln(\xi_{it}) + v_{it}
$$

Assuming that there are  $k$  inputs and that the production function is linear in logs, defining  $u_{it} = -\ln(\xi_{it})$  yields

$$
\ln(q_{it}) = \beta_0 + \sum_{j=1}^{k} \beta_j \ln(z_{jit}) + v_{it} - u_{it}
$$
 (1)

Because  $u_{it}$  is subtracted from  $\ln(q_{it})$ , restricting  $u_{it} > 0$  implies that  $0 < \xi_{it} < 1$ , as specified above.

<span id="page-4-0"></span>[Kumbhakar and Lovell](#page-11-1) ([2000\)](#page-11-1) provide a detailed version of this derivation, and they show that performing an analogous derivation in the dual cost function problem allows us to specify the problem as

$$
\ln(c_{it}) = \beta_0 + \beta_q \ln(q_{it}) + \sum_{j=1}^k \beta_j \ln(p_{jit}) + v_{it} - su_{it}
$$
 (2)

where  $q_{it}$  is output, the  $z_{jit}$  are input quantities,  $c_{it}$  is cost, the  $p_{jit}$  are input prices, and

$$
s = \begin{cases} 1, & \text{for production functions} \\ -1, & \text{for cost functions} \end{cases}
$$

Intuitively, the inefficiency effect is required to lower output or raise expenditure, depending on the specification.

#### □ Technical note

The model that xtfrontier actually fits has the form

$$
y_{it} = \beta_0 + \sum_{j=1}^{k} \beta_j x_{jit} + v_{it} - s u_{it}
$$

so in the context of the discussion above,  $y_{it} = \ln(q_{it})$  and  $x_{jit} = \ln(z_{jit})$  for a production function; for a cost function,  $y_{it} = \ln(c_{it})$ , the  $x_{jit}$  are the  $\ln(p_{jit})$ , and  $\ln(q_{it})$ . You must perform the natural logarithm transformation of the data before estimation to interpret the estimation results correctly for a stochastic frontier production or cost model. xtfrontier does not perform any transformations on the data.

Equation [\(2\)](#page-4-0) is a variant of a panel-data model in which  $v_{it}$  is the idiosyncratic error and  $u_{it}$ is a time-varying panel-level effect. Much of the literature on this model has focused on deriving estimators for different specifications of the  $u_{it}$  term. [Kumbhakar and Lovell](#page-11-1) [\(2000\)](#page-11-1) provide a survey of this literature.

xtfrontier provides estimators for two different specifications of  $u_{it}$ . To facilitate the discussion, let  $N^+(\mu, \sigma^2)$  denote the truncated-normal distribution, which is truncated at zero with mean  $\mu$  and variance  $\sigma^2$ , and let  $\stackrel{\text{iid}}{\sim}$  stand for independently and identically distributed.

Consider the simplest specification in which  $u_{it}$  is a time-invariant truncated-normal random variable. In the time-invariant model,  $u_{it} = u_i$ ,  $u_i \stackrel{iid}{\sim} N^+(\mu, \sigma_u^2)$ ,  $v_{it} \stackrel{iid}{\sim} N(0, \sigma_v^2)$ , and  $u_i$  and  $v_{it}$ are distributed independently of each other and the covariates in the model. Specifying the ti option causes xtfrontier to estimate the parameters of this model.

In the time-varying decay specification,

$$
u_{it} = \exp\{-\eta(t - T_i)\} u_i
$$

where  $T_i$  is the last period in the *i*th panel,  $\eta$  is the decay parameter,  $u_i \stackrel{\text{iid}}{\sim} N^+(\mu, \sigma_u^2)$ ,  $v_{it} \stackrel{\text{iid}}{\sim} N(0, \sigma_v^2)$ , and  $u_i$  and  $v_{it}$  are distributed independently of each other and the covariates in the model. Specifying the tvd option causes xtfrontier to estimate the parameters of this model.

### <span id="page-5-0"></span>**Time-invariant model**

#### Example 1

xtfrontier, ti provides maximum likelihood estimates for the parameters of the time-invariant decay model. In this model, the inefficiency effects are modeled as  $u_{it} = u_i$ ,  $u_i \stackrel{\text{iid}}{\sim} N^+(\mu, \sigma_u^2)$ ,  $v_{it} \stackrel{\text{iid}}{\sim} N(0, \sigma_v^2)$ , and  $u_i$  and  $v_{it}$  are distributed independently of each other and the covariates in the model. In this example, firms produce a product called a widget, using a constant-returns-toscale technology. We have 948 observations—91 firms, with 6–14 observations per firm. Our dataset contains variables representing the quantity of widgets produced, the number of machine hours used in production, the number of labor hours used in production, and three additional variables that are the natural logarithm transformations of the three aforementioned variables.

We fit a time-invariant model using the transformed variables:

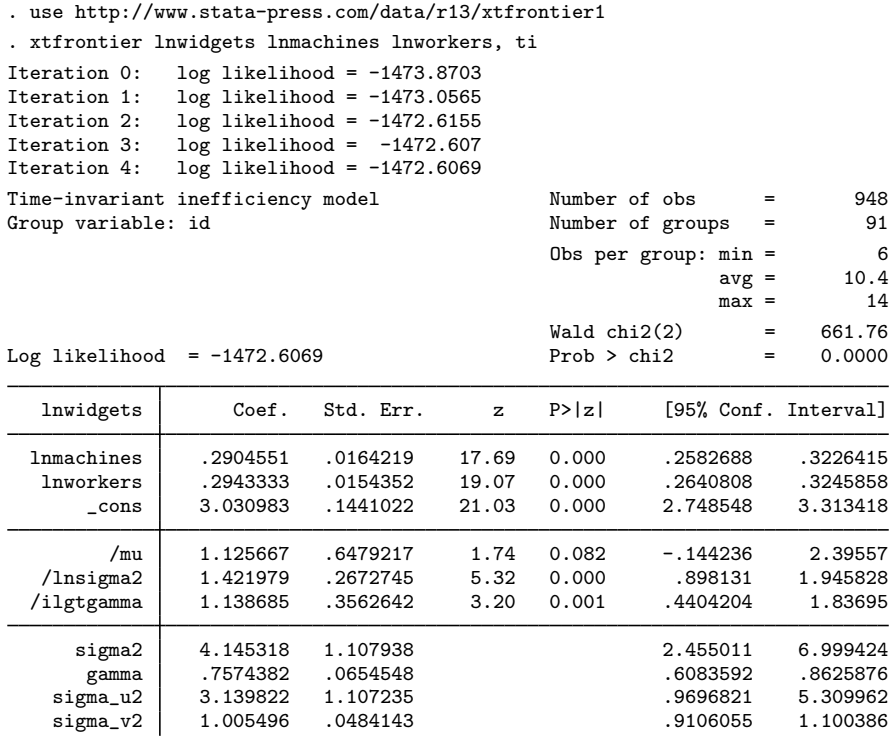

In addition to the coefficients, the output reports estimates for the parameters  $signa_v2$ ,  $signa_v2$ , gamma, sigma<sub>2</sub>, ilgtgamma, lnsigma2, and mu. sigma\_v2 is the estimate of  $\sigma_v^2$ . sigma\_u2 is the estimate of  $\sigma_u^2$ , gamma is the estimate of  $\gamma = \sigma_u^2/\sigma_S^2$ , sigma2 is the estimate of  $\sigma_S^2 = \sigma_v^2 + \sigma_u^2$ . Because  $\gamma$  must be between 0 and 1, the optimization is parameterized in terms of the inverse logit of  $\gamma$ , and this estimate is reported as ilgtgamma. Because  $\sigma_S^2$  must be positive, the optimization is parameterized in terms of  $\ln(\sigma_S^2)$ , and this estimate is reported as lnsigma2. Finally, mu is the estimate of  $\mu$ . ◁

#### □ Technical note

Our simulation results indicate that this estimator requires relatively large samples to achieve any reasonable degree of precision in the estimates of  $\mu$  and  $\sigma_u^2$ .  $\Box$ 

#### <span id="page-6-0"></span>**Time-varying decay model**

xtfrontier, tvd provides maximum likelihood estimates for the parameters of the time-varying decay model. In this model, the inefficiency effects are modeled as

$$
u_{it} = \exp\{-\eta(t - T_i)\}u_i
$$

where  $u_i \stackrel{\text{iid}}{\sim} N^+(\mu, \sigma_u^2)$ .

When  $\eta > 0$ , the degree of inefficiency decreases over time; when  $\eta < 0$ , the degree of inefficiency increases over time. Because  $t = T_i$  in the last period, the last period for firm i contains the base level of inefficiency for that firm. If  $n > 0$ , the level of inefficiency decays toward the base level. If  $\eta$  < 0, the level of inefficiency increases to the base level.

#### **▷ Example 2**

When  $\eta = 0$ , the time-varying decay model reduces to the time-invariant model. The following example illustrates this property and demonstrates how to specify constraints and starting values in these models.

Let's begin by fitting the time-varying decay model on the same data that were used in the previous example for the time-invariant model.

```
. xtfrontier lnwidgets lnmachines lnworkers, tvd
Iteration 0: log likelihood = -1551.3798 (not concave)
Iteration 1: log likelihood = -1502.2637<br>Iteration 2: log likelihood = -1476.3093
Iteration 2: log likelihood = -1476.3093 (not concave)<br>Iteration 3: log likelihood = -1472.9845
                  log likelihood = -1472.9845Iteration 4: log likelihood = -1472.5365<br>Iteration 5: log likelihood = -1472.529log likelihood = -1472.529Iteration 6: log likelihood = -1472.5289
Time-varying decay inefficiency model Number of obs = 948<br>Group variable: id is not all Number of groups = 91
                                                           Number of groups = 91
Time variable: t \begin{array}{ccc} \text{Obs per group: min} & = & 6 \\ \text{avg} & = & 10.4 \end{array}avg =max = 14Wald chi2(2) = 661.93<br>Prob > chi2 = 0.0000
Log likelihood = -1472.5289lnwidgets Coef. Std. Err. z P>|z| [95% Conf. Interval]
```
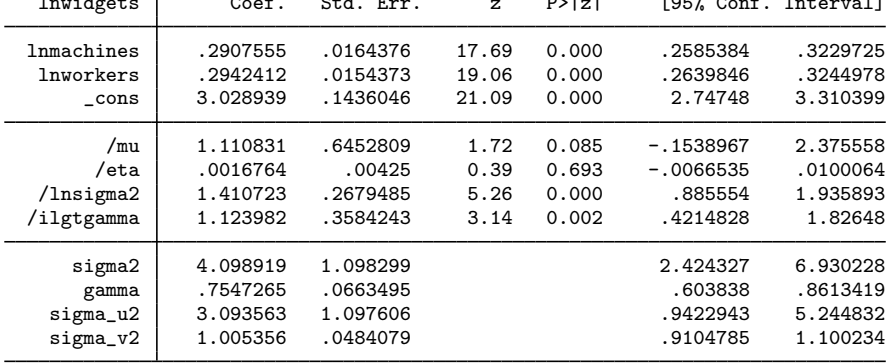

The estimate of  $\eta$  is close to zero, and the other estimates are not too far from those of the time-invariant model.

We can use constraint to constrain  $\eta = 0$  and obtain the same results produced by the timeinvariant model. Although there is only one statistical equation to be estimated in this model, the model fits five of Stata's  $[R]$  [ml](http://www.stata.com/manuals13/rml.pdf#rml) equations; see  $[R]$  ml or [Gould, Pitblado, and Poi](#page-11-3) ([2010\)](#page-11-3). The equation names can be seen by listing the matrix of estimated coefficients.

```
. matrix list e(b)
e(b)[1,7]
     lnwidgets: lnwidgets: lnwidgets: lnsigma2: ilgtgamma: mu:
    %1mmachines lnworkers _cons _cons _cons _cons _cons _cons<br>1.9075546 .2942412 3.0289395 1.4107233 1.1239816 1.1108307
y1 .29075546 .2942412 3.0289395 1.4107233 1.1239816 1.1108307
            eta:
          _cons
y1 .00167642
```
To constrain a parameter to a particular value in any equation, except the first equation, you must specify both the equation name and the parameter name by using the syntax

constraint *#* [*eqname*] b[*varname*] = *value* or constraint *#* [*eqname*]*coefficient* = *value*

where *eqname* is the equation name, *varname* is the name of the variable in a linear equation, and *coefficient* refers to any parameter that has been estimated. More elaborate specifications with expressions are possible; see the example with constant returns to scale below, and see [R] [constraint](http://www.stata.com/manuals13/rconstraint.pdf#rconstraint) for general reference.

Suppose that we impose the constraint  $\eta = 0$ ; we get the same results as those reported above for the time-invariant model, except for some minute differences attributable to an alternate convergence path in the optimization.

```
. constraint 1 [eta] _{\text{cons}} = 0. xtfrontier lnwidgets lnmachines lnworkers, tvd constraints(1)
Iteration 0: log likelihood = -1540.7124 (not concave)<br>Iteration 1: log likelihood = -1515.7726
Iteration 1: log likelihood = -1515.7726<br>Iteration 2: log likelihood = -1473.0162log likelihood = -1473.0162Iteration 3: log likelihood = -1472.9223
Iteration 4: log likelihood = -1472.6254
Iteration 5: log likelihood = -1472.607
Iteration 6: log likelihood = -1472.6069
Time-varying decay inefficiency model Number of obs = 948<br>Group variable: id and Number of groups = 91
                                                     Number of groups = 91
Time variable: t \qquad \qquad Obs per group: min = 6
                                                                      avg = 10.4max = 14Wald chi2(2) = 661.76<br>Prob > chi2 = 0.0000
Log likelihood = -1472.6069(1) [etal cons = 0
```
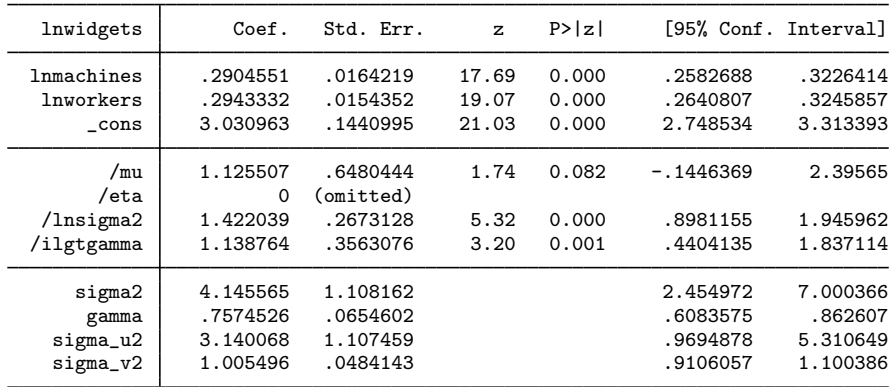

# <span id="page-9-0"></span>**Stored results**

xtfrontier stores the following in e():

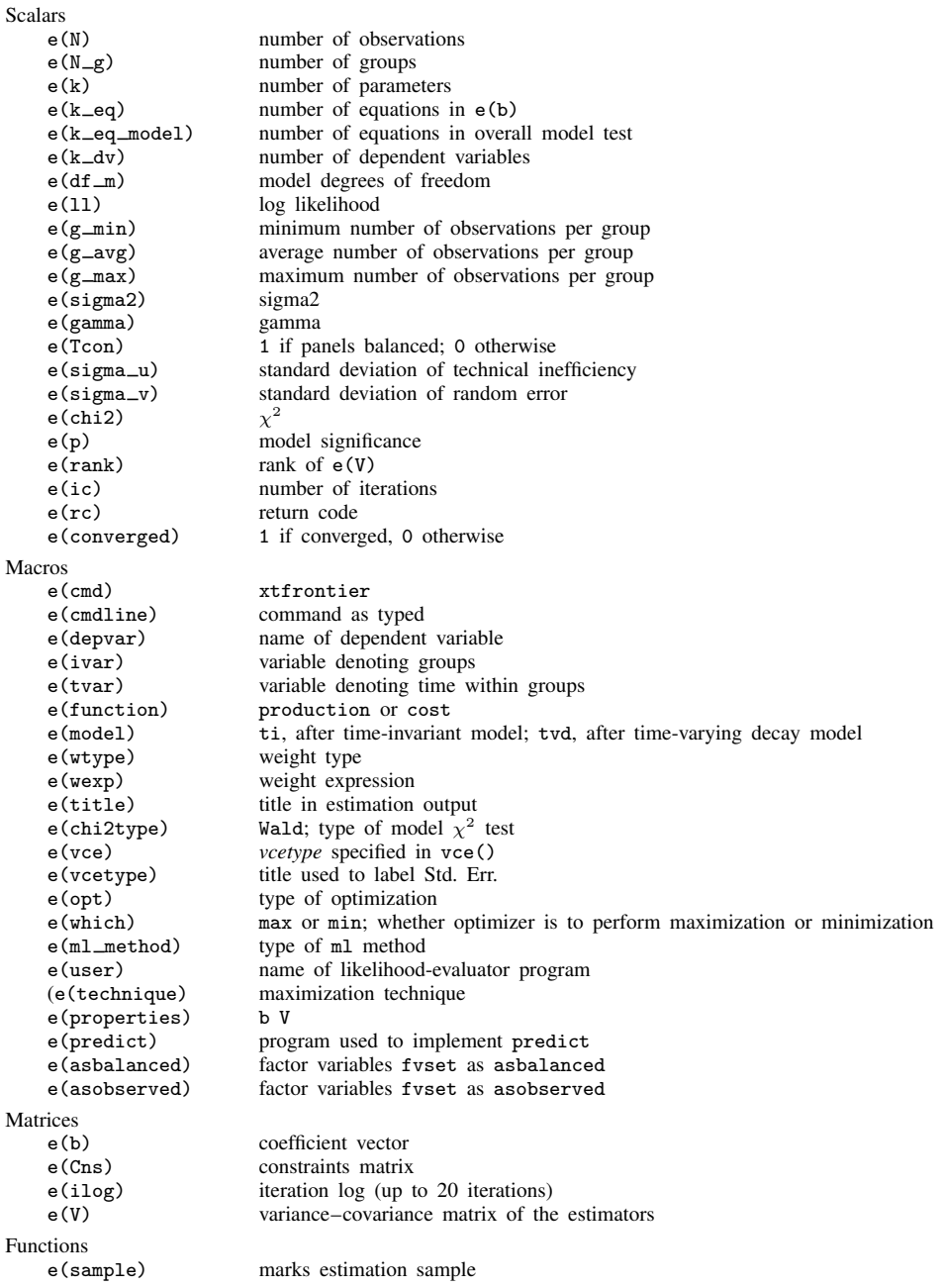

## <span id="page-10-0"></span>**Methods and formulas**

xtfrontier fits stochastic frontier models for panel data that can be expressed as

$$
y_{it} = \beta_0 + \sum_{j=1}^{k} \beta_j x_{jit} + v_{it} - s u_{it}
$$

where  $y_{it}$  is the natural logarithm of output, the  $x_{it}$  are the natural logarithm of the input quantities for the production efficiency problem,  $y_{it}$  is the natural logarithm of costs, the  $x_{it}$  are the natural logarithm of input prices for the cost efficiency problem, and

$$
s = \begin{cases} 1, & \text{for production functions} \\ -1, & \text{for cost functions} \end{cases}
$$

For the time-varying decay model, the log-likelihood function is derived as

$$
\ln L = -\frac{1}{2} \left( \sum_{i=1}^{N} T_i \right) \left\{ \ln (2\pi) + \ln(\sigma_S^2) \right\} - \frac{1}{2} \sum_{i=1}^{N} (T_i - 1) \ln(1 - \gamma)
$$

$$
- \frac{1}{2} \sum_{i=1}^{N} \ln \left\{ 1 + \left( \sum_{t=1}^{T_i} \eta_{it}^2 - 1 \right) \gamma \right\} - N \ln \left\{ 1 - \Phi(-\tilde{z}) \right\} - \frac{1}{2} N \tilde{z}^2
$$

$$
+ \sum_{i=1}^{N} \ln \left\{ 1 - \Phi(-z_i^*) \right\} + \frac{1}{2} \sum_{i=1}^{N} z_i^{*2} - \frac{1}{2} \sum_{i=1}^{N} \sum_{t=1}^{T_i} \frac{\epsilon_{it}^2}{(1 - \gamma) \sigma_S^2}
$$

where  $\sigma_S = (\sigma_u^2 + \sigma_v^2)^{1/2}$ ,  $\gamma = \sigma_u^2/\sigma_S^2$ ,  $\epsilon_{it} = y_{it} - \mathbf{x}_{it}\boldsymbol{\beta}$ ,  $\eta_{it} = \exp\{-\eta(t-T_i)\}$ ,  $\tilde{z} = \mu / (\gamma \sigma_S^2)^{1/2}$ ,  $\Phi()$  is the cumulative distribution function of the standard normal distribution and  $\Phi$ () is the cumulative distribution function of the standard normal distribution, and

$$
z_i^* = \frac{\mu (1 - \gamma) - s\gamma \sum_{t=1}^{T_i} \eta_{it} \epsilon_{it}}{\left[ \gamma (1 - \gamma) \sigma_S^2 \left\{ 1 + \left( \sum_{t=1}^{T_i} \eta_{it}^2 - 1 \right) \gamma \right\} \right]^{1/2}}
$$

<span id="page-10-1"></span>Maximizing the above log likelihood estimates the coefficients  $\eta$ ,  $\mu$ ,  $\sigma_v$ , and  $\sigma_u$ .

## **References**

- <span id="page-10-3"></span>Aigner, D. J., C. A. K. Lovell, and P. Schmidt. 1977. Formulation and estimation of stochastic frontier production function models. Journal of Econometrics 6: 21–37.
- <span id="page-10-2"></span>Battese, G. E., and T. J. Coelli. 1992. Frontier production functions, technical efficiency and panel data: With application to paddy farmers in India. Journal of Productivity Analysis 3: 153–169.
- . 1995. A model for technical inefficiency effects in a stochastic frontier production function for panel data. Empirical Economics 20: 325–332.
- Belotti, F., S. Daidone, G. Ilardi, and V. Atella. 2013. [Stochastic frontier analysis using Stata.](http://www.stata-journal.com/article.html?article=st0315) Stata Journal 13: 719–758.
- Caudill, S. B., J. M. Ford, and D. M. Gropper. 1995. Frontier estimation and firm-specific inefficiency measures in the presence of heteroscedasticity. Journal of Business and Economic Statistics 13: 105–111.
- Coelli, T. J. 1995. Estimators and hypothesis tests for a stochastic frontier function: A Monte Carlo analysis. Journal of Productivity Analysis 6: 247–268.
- Coelli, T. J., D. S. P. Rao, C. J. O'Donnell, and G. E. Battese. 2005. An Introduction to Efficiency and Productivity Analysis. 2nd ed. New York: Springer.
- <span id="page-11-3"></span>Gould, W. W., J. S. Pitblado, and B. P. Poi. 2010. [Maximum Likelihood Estimation with Stata](http://www.stata-press.com/books/ml4.html). 4th ed. College Station, TX: Stata Press.

<span id="page-11-1"></span>Kumbhakar, S. C., and C. A. K. Lovell. 2000. Stochastic Frontier Analysis. Cambridge: Cambridge University Press.

<span id="page-11-2"></span>Meeusen, W., and J. van den Broeck. 1977. Efficiency estimation from Cobb–Douglas production functions with composed error. International Economic Review 18: 435–444.

<span id="page-11-0"></span>Zellner, A., and N. S. Revankar. 1969. Generalized production functions. Review of Economic Studies 36: 241–250.

## **Also see**

- [XT] [xtfrontier postestimation](http://www.stata.com/manuals13/xtxtfrontierpostestimation.pdf#xtxtfrontierpostestimation) Postestimation tools for xtfrontier
- $[XT]$  [xtset](http://www.stata.com/manuals13/xtxtset.pdf#xtxtset) Declare data to be panel data
- [R] [frontier](http://www.stata.com/manuals13/rfrontier.pdf#rfrontier) Stochastic frontier models
- [U[\] 20 Estimation and postestimation commands](http://www.stata.com/manuals13/u20.pdf#u20Estimationandpostestimationcommands)